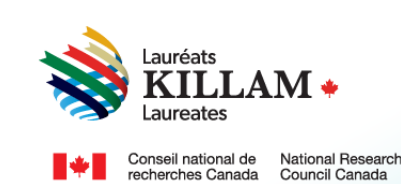

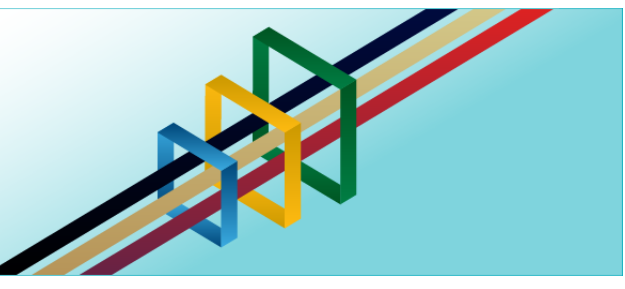

# National Killam Program Portal User Guide

**For Peer Reviewers**

# **Contents**

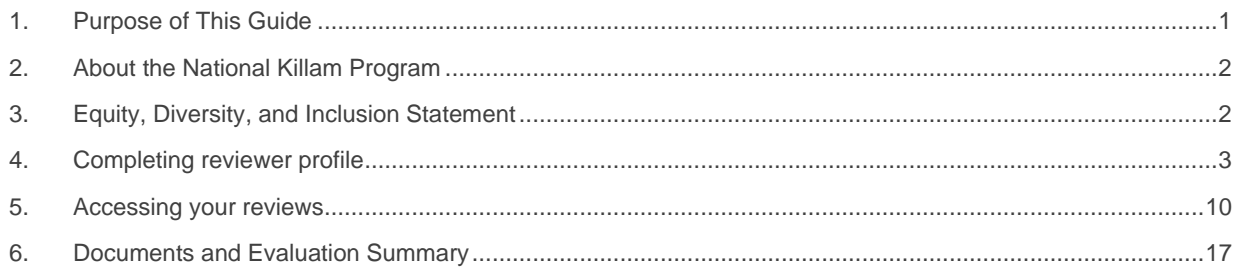

# <span id="page-0-0"></span>**1. Purpose of This Guide**

Thank you for agreeing to participate in the National Killam Program peer review process. This guide provides information for National Killam Program Peer Reviewers using the *[National](https://programmekillamprogram.powerappsportals.com/en-CA/)  [Killam Program](https://programmekillamprogram.powerappsportals.com/en-CA/) · Portal.*

### **Process Overview**

- 1.1 Set up your account and complete your reviewer profile.
- 1.2 View summaries of the files you have been invited to review.
- 1.3 Complete your Conflict of Interest declaration.
	- 1.4 Accept the file for review, view submitted documents, and download the evaluation report and scoring rubric.

We kindly request that you upload your completed evaluation report within **3 weeks** of accepting the review. Please note that applicants will not see the full review documents, but anonymous overall summaries may be provided as feedback.

If you need help logging into the portal or creating an account, please refer to the *[Killam](https://programmekillamprogram.powerappsportals.com/Killam%20Portal%20User%20Guide.pdf)  [portal user guide](https://programmekillamprogram.powerappsportals.com/Killam%20Portal%20User%20Guide.pdf)*.

To request this content in a different format, please contact the National Killam Program Office at [KillamProgram-ProgrammeKillam@nrc-cnrc.gc.ca](mailto:KillamProgram-ProgrammeKillam@nrc-cnrc.gc.ca)

Thank you for participating in the National Killam Program peer review process.

## <span id="page-1-0"></span>**2. About the National Killam Program**

### **Vision**

Dorothy Killam cared about the future. She had a vision of "building Canada's future through advanced study". Through her Will, Dorothy Killam established a perpetual trust to realize that vision. The trust funds generations of scholars in Canada with the goal to increase research attainments and promote sympathetic understanding between Canadians and the peoples of other countries. The National Killam Program endeavors to uphold the vision of Dorothy Killam, strengthen the research ecosystem broadly, and improve the lives of Canadians through research advancements.

#### **Mission**

The mission of the National Killam Program is to support novel and diverse research fields, and to ensure that Killam Prize Laureates and Dorothy Killam Fellows are reflective of Canada's diversity.

#### **Attributes**

Fellows and Laureates conduct research that is superior, ground-breaking, and stands to positively improve the lives of Canadians, but they are not one-sided people. They are leading researchers who demonstrate a special distinction of intellect and contribute to the advancement of learning, and reflect Killam attributes.

**Inclusive Collaborator** - whose work exemplifies inclusion and understanding of people, cultures and needs with participation among all economic, social and cultural backgrounds.

**Barrier Breaker** - whose original, transformational, future-focused generation of knowledge and technology stands to change the way we live.

**Research Leader** - who activates thoughtful cooperation among scholars, disciplines, and institutions.

## <span id="page-1-1"></span>**3. Equity, Diversity, and Inclusion Statement**

Inclusive excellence affirms that excellence is not attainable without inclusion. It recognizes the relationship between diversity and quality of research, and upholds equitable participation in Canada's research mission. In order to achieve research excellence, we must address systemic barriers that limit the full participation of Canadian talent. The National Killam Program's Equity, Diversity and Inclusion Action Plan (EDI Action Plan) outlines our commitment to taking specific actions to achieve equitable and inclusive access to programming.

### <span id="page-2-0"></span>**4. Completing reviewer profile**

You may wish to save a copy of this guide, which is available without creating an account on the portal, as a reference. If you are experiencing issues logging into your account, please see the [Killam portal user guide.](https://programmekillamprogram.powerappsportals.com/Killam%20Portal%20User%20Guide.pdf)

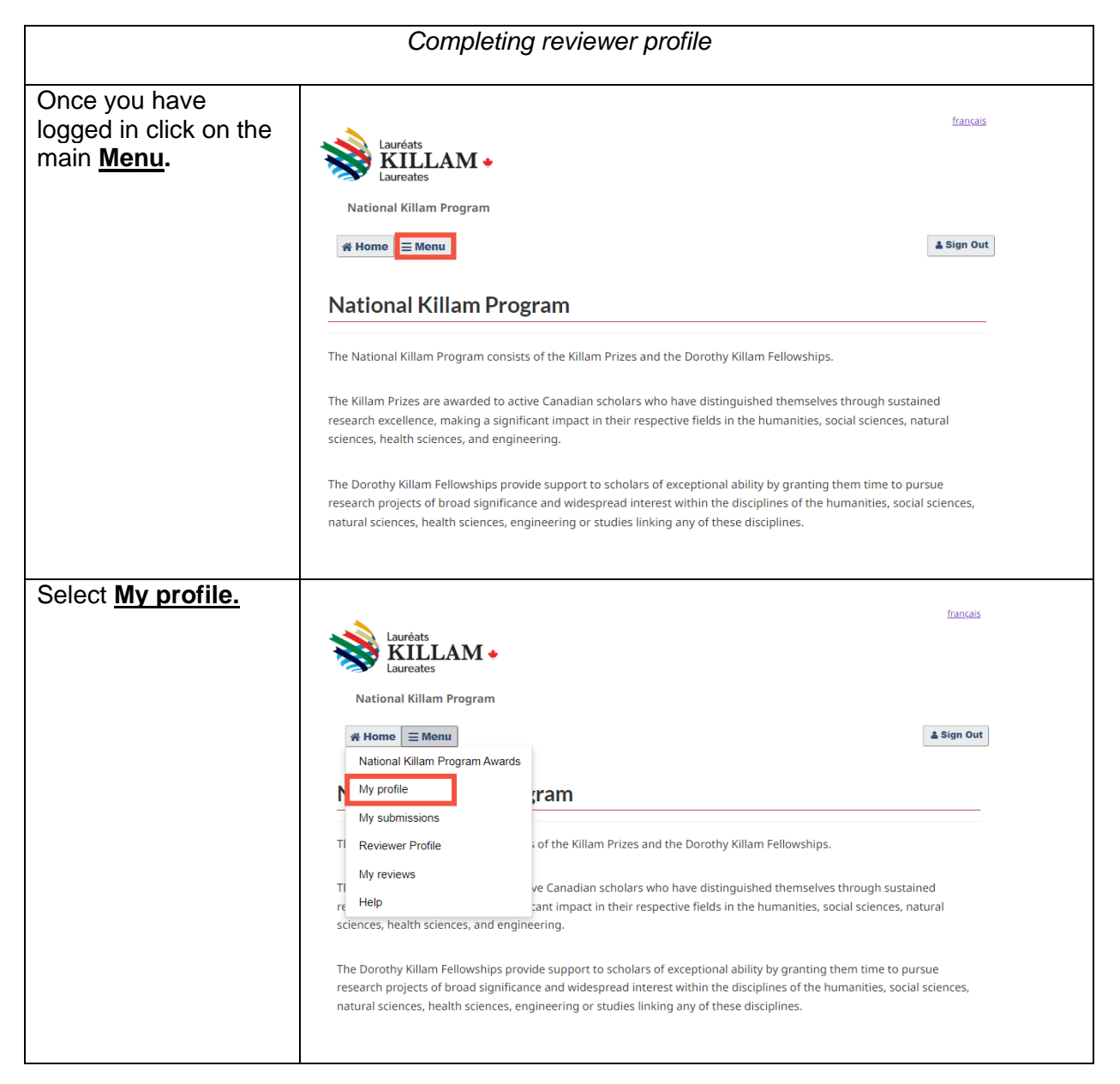

Enter your profile français information and Lauréats<br>**KILLAM** identify your preferred language of National Killam Program > Profile communication with  $\textsf{A}$  Home  $\textsf{B}$  Menu & Sign Out the National Killam Program. **Profile** Choose **Yes** to sign up to be a peer reviewer, and **Submit.** alnguyen@mta.ca Following submit, the \* Preferred language (required) In which official language do you wish to Killam Program Office communicate? will review your English request and add you Would you like to sign up to be a peer reviewer?  $\circ$  No  $\degree$  Yes to the peer review Peer reviewers are leading researchers whose area roster. study aligns with one or more submissions to the National Killam Program. Reviewers may not play any role in any Dorothy Killam Prize application or Killam Prize nomination in a year in which they are assigned This process may submissions to review. Peer reviewer status and take several days. reviews are manually assigned by the National Killam Program Office. When complete, you will receive an email inviting you to Submit complete your reviewer profile using the steps that follow. Select **Menu** and français **Reviewer Profile.**KILLAM + **National Killam Program** <mark>in Home</mark> E Menu & Sign Out National Killam Program Awards My profile ram My submissions of the Killam Prizes and the Dorothy Killam Fellowships. Reviewer Profile My reviews  $T$ ve Canadian scholars who have distinguished themselves through sustained Help  $r\epsilon$ tant impact in their respective fields in the humanities, social sciences, natural sciences, health sciences, and engineering. The Dorothy Killam Fellowships provide support to scholars of exceptional ability by granting them time to pursue research projects of broad significance and widespread interest within the disciplines of the humanities, social sciences, natural sciences, health sciences, engineering or studies linking any of these disciplines.

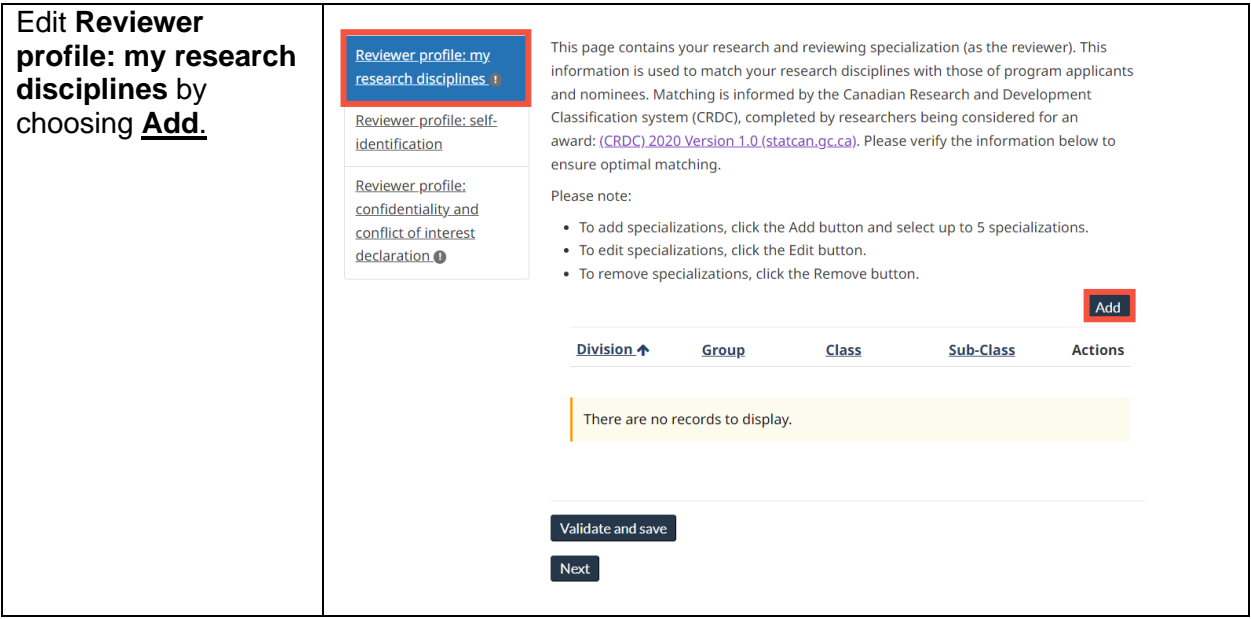

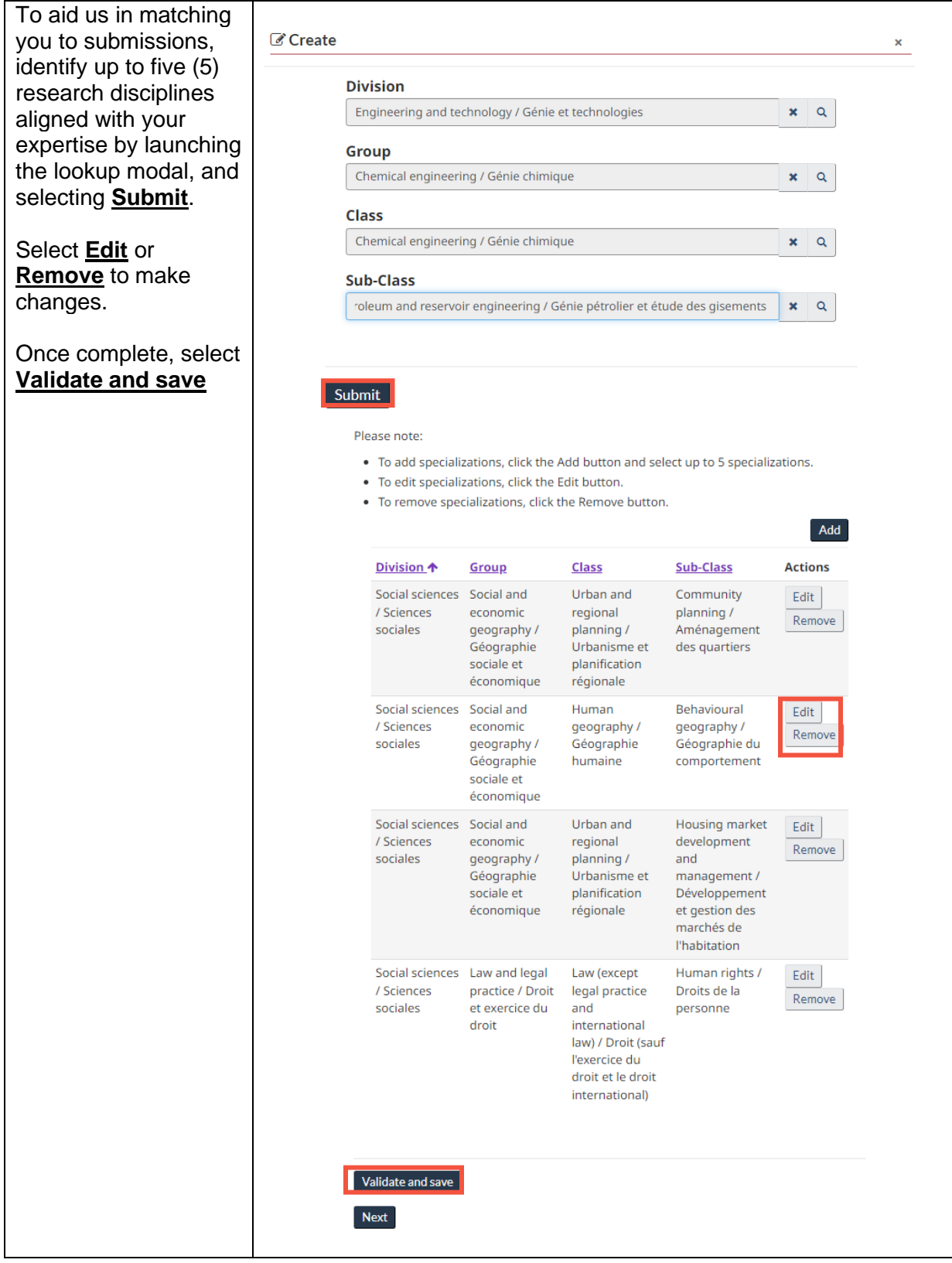

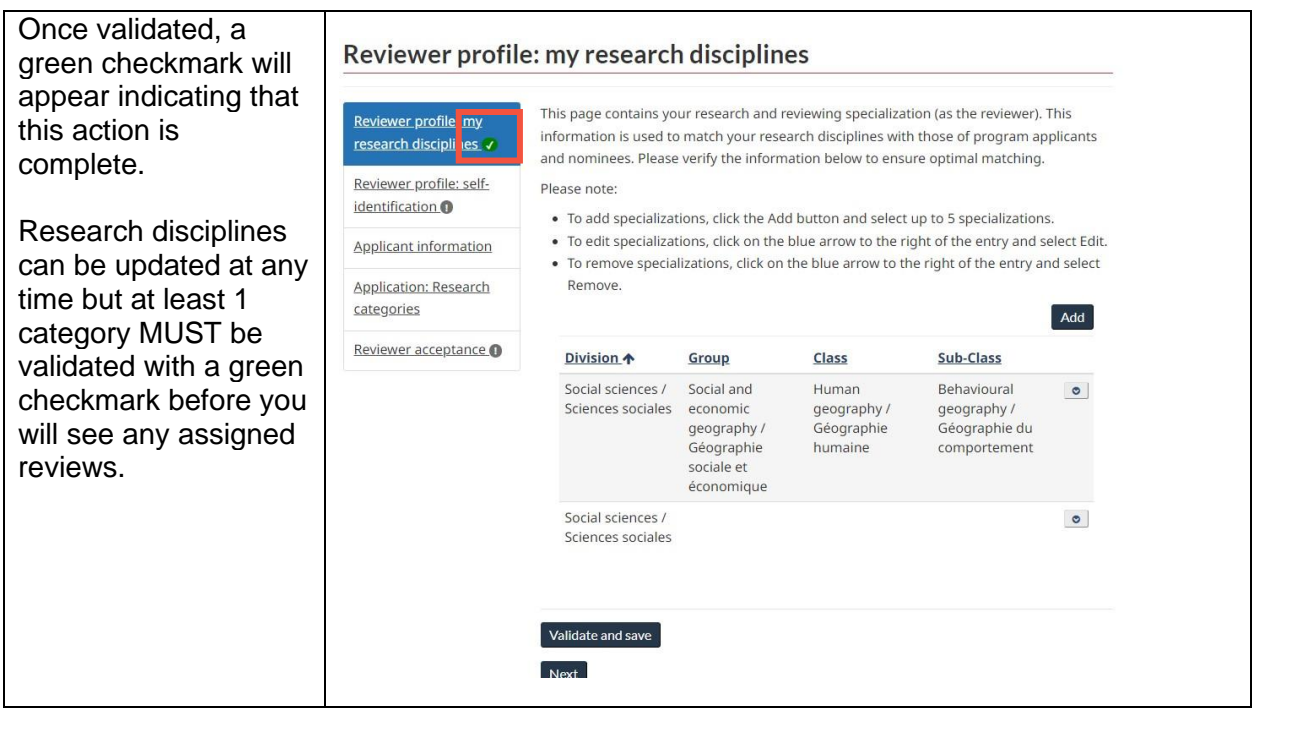

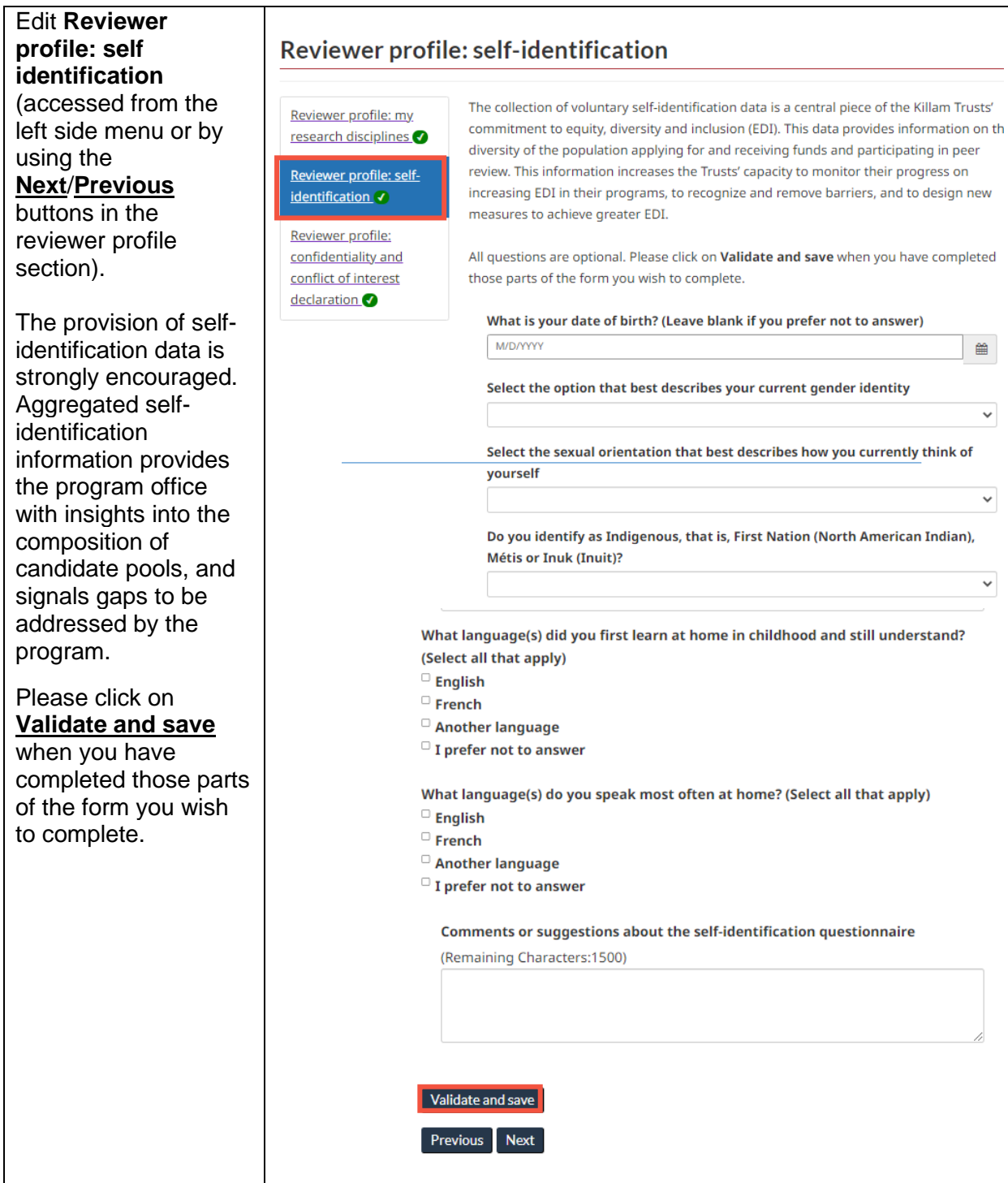

#### Review the **confidentiality and**  Reviewer profile: confidentiality and conflict of interest declaration **conflict of interest declaration** and Please complete each field as they apply to your situation. Reviewer profile: my complete each field as research disciplines they apply to your Reviewer profile: self-\* First Name (required) \* situation. identification Alisa Reviewer profile: \* Last Name (required) \* Please choose either confidentiality and Nguyen MTA conflict of interest "I agree" or "I do not declaration v \* Your main employer (required) \* agree" and **Validate**  TEST **and save**. Reviews Shareholder and other financial interests: List financial interests in for-profit are only visible after and not-for-profit enterprises in sectors directly related to the National Killam the COI has been Program. Include both the nature of the interest (e.g., owner/partner/member, completed and stock holdings, options, bonds, investments, etc. but excluding mutual funds or other widely held instruments), and the name of the enterprise. Do not accepted.disclose the value of the interests. (Remaining Characters:2000) **Confidentiality** Any documentation provided to peer reviewers must be used only for the purpose for which it was originally collected and it must not be used for any other purpose or discussed with or disclosed to NKPO staff. Peer reviewers must ensure that National Killam Program documents in their possession are stored in a secure manner to prevent unauthorized access. They must be transmitted using secure techniques and when they are no longer required they must be returned in a secure manner, e.g., by deleting electronic data files, or by shredding or burning paper or arranging for its return to the NKPO. Peer review reports are confidential. I have read the above instructions on confidentiality with respect to the peer review process and the requirement for secure management of National Killam Program documents and information that come into my care. I agree to take personal responsibility for complying with the confidentiality requirements. \* Agreement to comply (required) \*  $^\circ$  I do not agree  $^\circledast$  I agree **Date** 2/23/2023 12:28 PM Validate and save Previous

# <span id="page-9-0"></span>**5. Accessing your reviews**

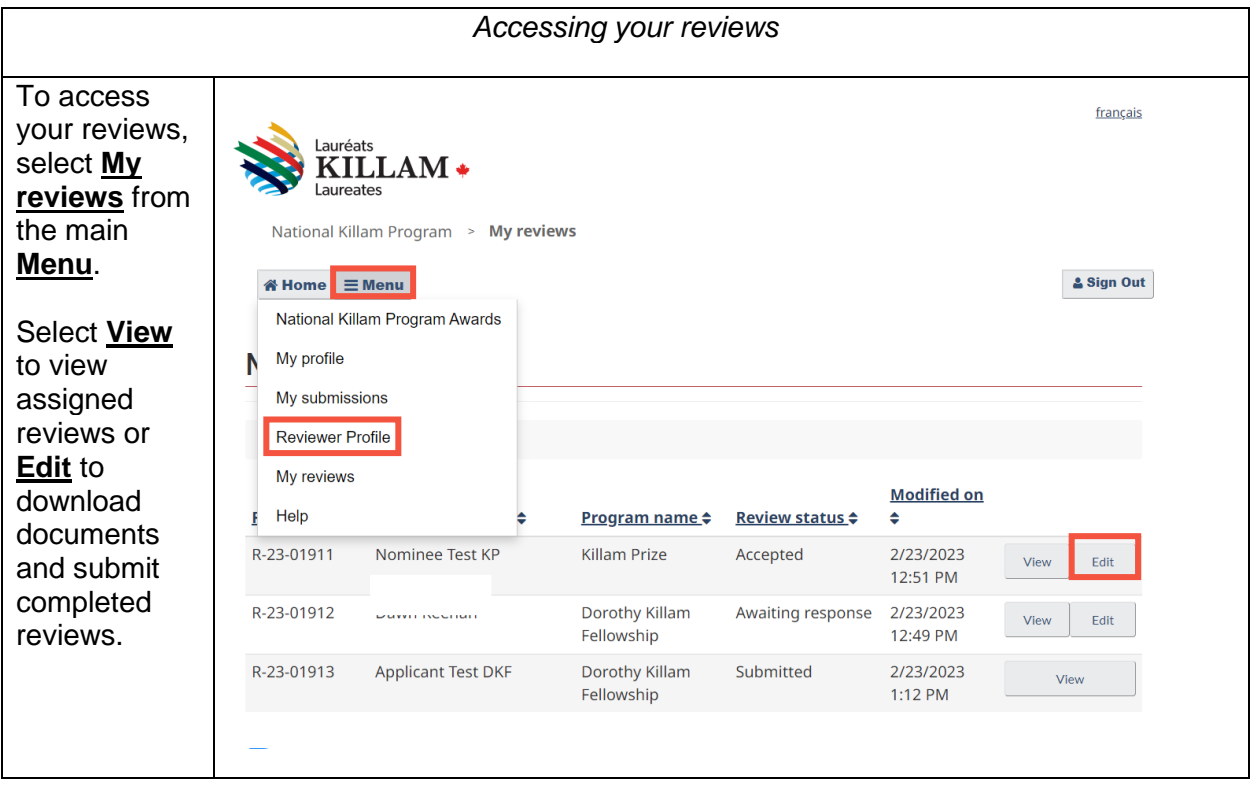

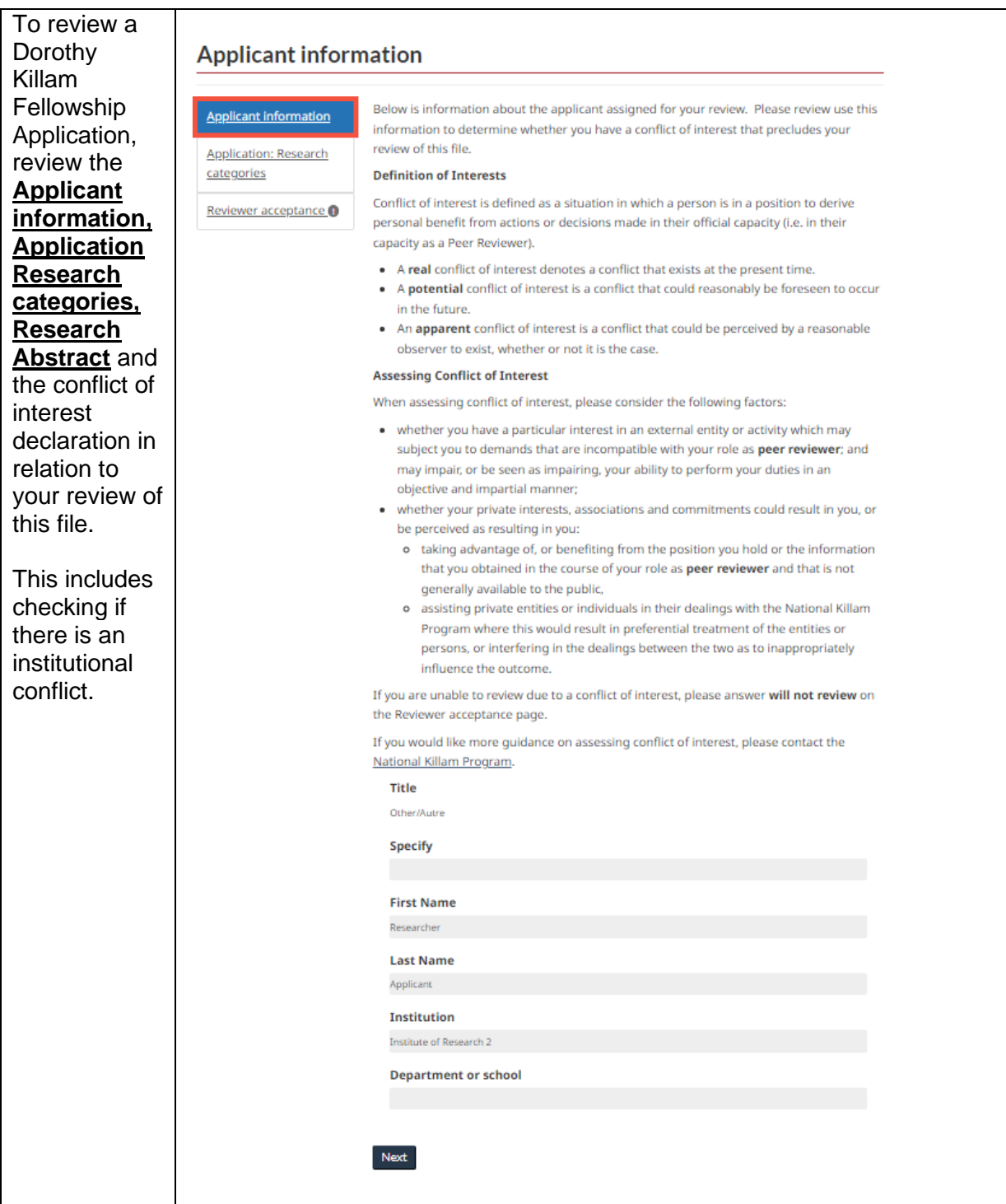

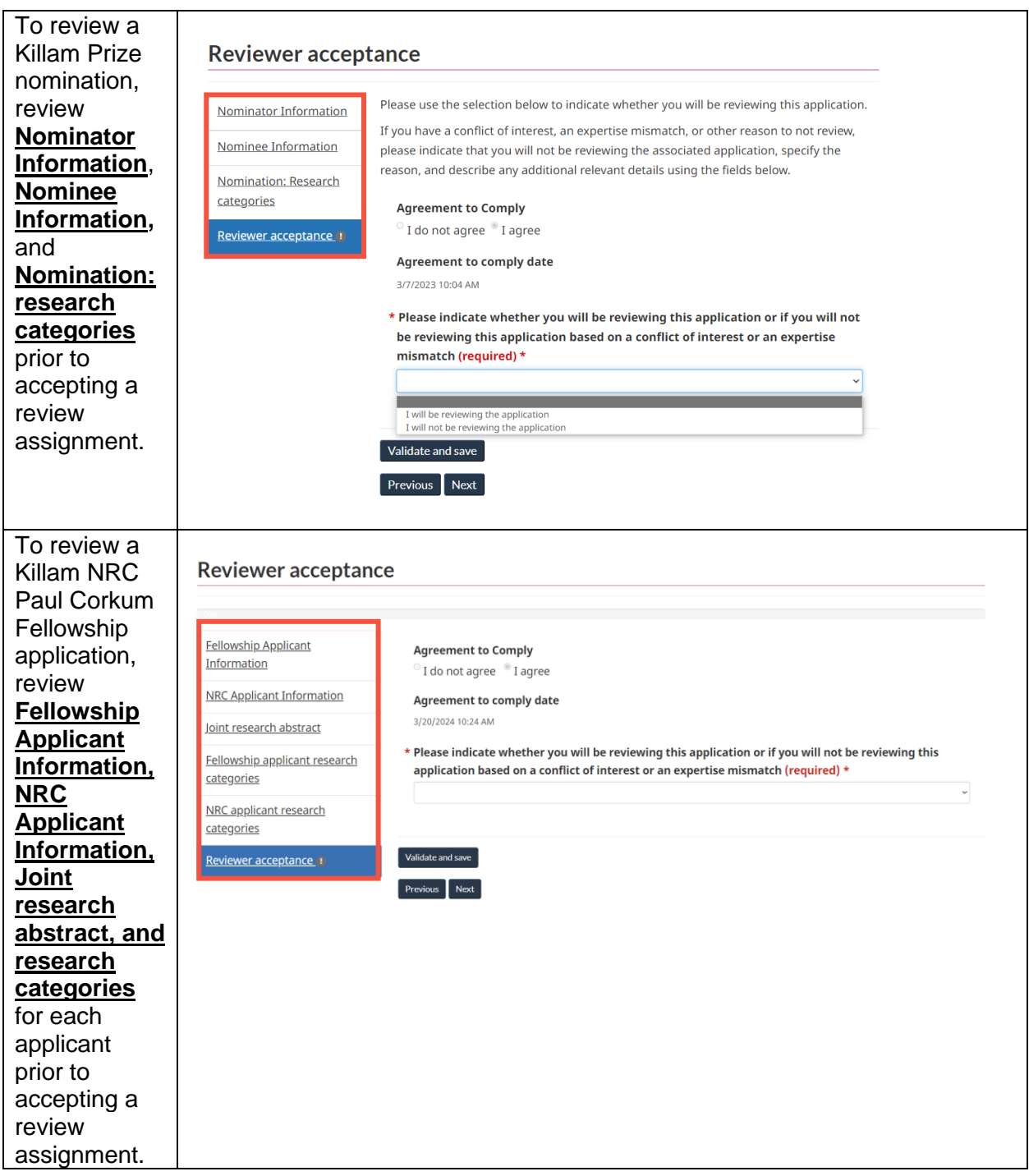

![](_page_12_Picture_48.jpeg)

![](_page_13_Figure_0.jpeg)

![](_page_14_Picture_110.jpeg)

<span id="page-15-0"></span>![](_page_15_Picture_0.jpeg)

# **6. Documents and Evaluation Summary**

![](_page_16_Picture_143.jpeg)

![](_page_17_Picture_110.jpeg)

![](_page_18_Picture_98.jpeg)

![](_page_19_Picture_76.jpeg)

If you have any questions not covered in this guide, contact the **[National Killam Program Office](mailto:KillamProgram-ProgrammeKillam@nrc-cnrc.gc.ca)** for assistance.